# LUCASARTS ENTERTAINMENT COMPANY PRESENTS

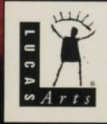

A DEEP SPACE ADVENTURE BY SEAN CLARK IN **COLLABORATION WITH FILMMAKER STEVEN SPIELBERG** 

#### **FOREWORD**

Hi. You don't know me, but I love you. Alter all. you bought this game which is the result of many people's hard work, passion and late, late hours in front of glowing computer screens. The Dig represents over two years of work with a development team that ranged in size from one person to over 30 at its peak. Yup, that's a lot of people. Why? Well, it's a big game. There are lots of places to explore, and truckloads of special scenes and close-ups. I decided early on that the game should be more than a story on an alien world-it should be a story *in* an alien world. That is, you should be immersed (as well as can be done with current technology) in an alien environment. The world should be complete enough that you begin to know it. It's not important whether you like it, hate it or fear it, but that you know 1t well enough to make a subconscious decision about it. Toward that end, we tried to push every aspect of the game as hard as we could. Music and sound design go way beyond the usual "filler" and off-the-shelf sound effects. The full-digital music, ambient noises and sound effects play an important role in setting the mood and feel of the environment. We've employed new techniques for generating more realistic movement in our animations, as well as a rendering scheme that takes longer but yields more realistic highlights and shadows. Some of the scenes required up to 38 layers of individually drawn animation cels, which were all hand-painted and then composited. In short, wherever we found an opportunity to make the world feel more complete, we exploited it shamelessly. With that, I'll stop yabbering and let you experience The Dig.

-  $\frac{1}{2}$ Sean P.Co. **Sean P.Call** Enjoy, Sean Clark, Calleder, The Dig

This product is exempt from classification under UK law. In accordance with The Video Standards Council Code of Practice, it is considered suitable for viewing by the age range(s) indicated.

#### **ABOUT THE DIG**

The Dig was written and developed by Sean Clark, based on an idea by Steven Spielberg. The legendary director originally wanted to develop the idea into a film, but costs proved to be prohibitive. Being a gamer himself, Spielberg saw the possibilities of The Dig as a multimedia adventure. He approached LucasArts with his idea, resulting in the game you are about to play.

## **THE DIG BEGINS**

When Asteroid Attila appears suddenly in orbit around planet Earth, it causes an immediate panic in the scientific community. It appears that Attila's orbit is decaying, putting it on a slow but steady collision course with our planet, the potential impact packing enough punch to wipe out a small city. NASA quickly organises a shuttle mission to place two carefully designed nuclear devices onto Attila. It is hoped that when detonated, these devices will correct the big rock's course into a more stable orbit. Commander

Boston Low, dubbed by the press "the Reluctant Astronaut," is coaxed out of retirement to command a handpicked crew for this crucial mission. NASA scientists debate over the correct placement of the devices and whether the explosives will have the proper kilotonnage to alter the asteroid's path. What no one imagines, however, is that once the asteroid's orbit is corrected, chaos begins....

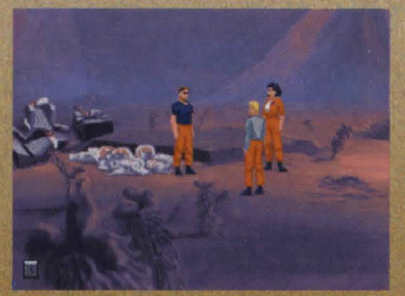

Low and friends ready to explore a new planet.

## **MEET THE CREW**

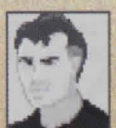

#### **Commander Boston Low**

A man of few words. Ordinarily he's a by-the-book astronaut, but he has a talent for getting out of tight scrapes with novel solutions.

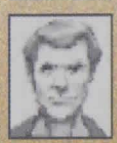

#### **Dr. Ludger Brink**

Science advisor on the mission, world-famous geologist and archaeologist. Brink has an unquenchable curiosity and tends to be stubborn when people get in the way of his research.

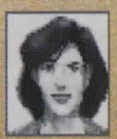

#### **Maggie Robblna**

Civilian observer and distinguished member of the press. Robbins has a unique combination of persistence and luck that makes for excellent reportage.

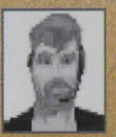

# **Kan Borden**

Co-pilot. Borden's personality is the opposite of Law's: outgoing, friendly and humourous. He does share Low's dedication to duty and getting the job done.

#### **Core Miles**

Payload specialist. Cora is another professional astronaut, but her orientation is hardware. She takes care of her pieces of equipment as if they were her children-and expects others to show her hardware similar respect.

# **PLAYING THE GAME**

This manual is intended to help with game play. For instructions on starting the game on your computer, please refer to the reference guide included in The Dig package.

As the story opens, the space shuttle Atlantis approaches its orbit around Attila; the astronauts then leave the shuttle to begin their mission. These non-interactive sequences are known as "cut-scenes" - short, animated sequences, like scenes from a movie-that can provide clues and information about the characters. Cut-scenes are also used to show special animated sequences, such as the removal of the toolkit from the shuttle. When you view a cut-scene, you do not direct the action.

When the astronauts have left the shuttle, a crosshair-like cursor will appear on the screen. This means you are ready to begin directing the actions of Commander Low, your player character.

# **WHERE'S YOUR INTERFACE?**

To pick up objects, use the mouse to move the cursor over them then click on the left mouse button (or singleclick the mouse button if you're a Mac user). If this is an object with which you can interact, its name will appear on the sentence line (the words underneath the screen image). If you are able to pick it up, the image of the object will take the place of the cursor.<br>Not can then use the phiest immedia ... A typical conversation line. You can then use the object immedi-

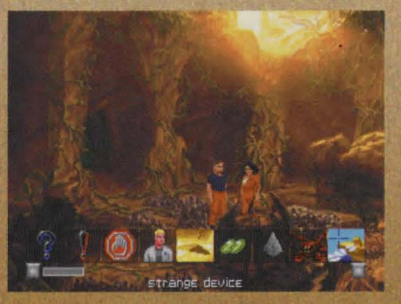

ately by moving it over another object or person and clicking on the left mouse button. Another option is to right-click on an object (or use the Tab key if you're a Mac user). which will allow you to add the object to your inventory. After using an object or placing it in your inventory, the cursor will reappear on the screen. If you want to talk to someone, click on that person, and you will get a series of dialogue options.

Click on the icon that represents the subject you wish to talk about. When Low receives all the information he desires about a given subject, the icon will "blue out." If you wish Low to come up with his own dialogue, click on the exclamation point (!) or the question mark (?). When you're finished talking,

click on the stop sign.

#### **USING YOUR INVENTORY**

To access your inventory, click on the small "i" in the lower left-hand corner of the screen or right-click [Tab key if you're a Mac user) and the inventory screen will appear.

Once the inventory is displayed, click on the item you wish to use and that item will appear as your cursor. Move the item outside the inventory in order ... A typical inventory screen. to remove the inventory screen and

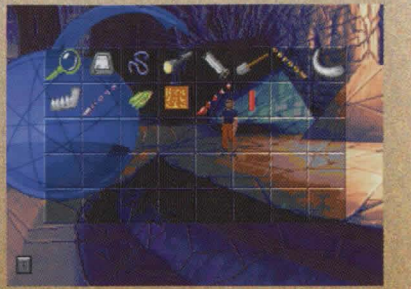

use the item in the game. When you are finished with the item, right-click (Tab key if you're a Mac user), and the item will return to your inventory. A special inventory item is the magnifying glass, located in the upper left corner of the inventory display. This lets you take a closer look at any item in the inventory. Oick on the magnifying glass, and, once it becomes your cursor. move it over the item you wish to examine. If you click on the item, you will get extra information about it. This is especially useful with the engraved was a matrice assessed to the matrice of a sessed<br>rods Low finds on Cocytus.

#### **THE PEN ULTIMATE**

This useful item, found in your inventory, has two basic functions: the Lunar Lander game (a quick diversion to clear your mind of solving difficult Dig puzzles). and the communications function, which lets Low contact other members of the crew by pressing buttons with their pictures on them. Of course, this doesn't always quarantee that they'll answer....

#### **FUNCTION KEYS Save/Load Control Panel**

To save your progress in a game, which will enable you to turn the computer off and start again later in the same place, use the save feature. Simply press the Save/Load Control Panel function key [F1 or F5 on most computers).

Click on the SAVE button, then enter the name of the game you want to save in the first vacant slot (reading from the top down). When you have finished typing the name of your save game, click on OK.

If you wish to load a saved game, the procedure is almost the same: click on the LOAD button, then click on the name of the saved game you wish to load. The Save/Load Control Panel also has volume sliders for Music. Voice and Sound Effects. Moving the slider to the right makes the volume louder and moving the slider to the left makes the volume softer. If your sound card has a volume control, be sure it is set higher than level zero before using the keyboard controls to fine-tune the volume level.

You can also check the DISPLAY TEXT box to have written text for the dialogue appear onscreen. The TEXT SPEED slider causes text to appear faster when moved to the right and slower when moved to the left.

#### **Bypassing Cut-Scenes**

To bypass a cut-scene, press the ESC key or press both mouse/joystick buttons at once.

#### **Pausing**

To pause the game, press the space bar. Press it again to resume play. **Dialogue** 

You can display text and adjust its display speed through the Save/ Load Control Panel (F5). By using the CTRL-T key combination, you can choose whether you want Text and Voice, Text Only or Voice Only mode. If you are reading the text and have finished a sentence, you can use the period(.) key to move to the next sentence.

#### **Quitting**

To quit The Dig, press Alt-X (on most computers). If you plan to return to the game you're playing, remember to save the game before quitting.

#### **OUR GAME DESIGN PHILOSOPHY**

We believe you buy games to be entertained, not to be whacked over the head (and abducted to an alien planet) every time you make a mistake. So we don't bring the game to a screeching halt and leave you stranded in outer space every time you poke your nose into a place you haven't been before. Similarly, you won't find yourself accidentally stepping off a path or dying because you've picked up a sharp object. Anything potentially disastrous that happens to the crew of the Attila mission is supposed to happen to them. Exploring an alien planet is not a stroll through the mall.

We think you'd prefer to solve the game's mysteries by exploring and discovering, not by dying a thousand deaths. That's not to say we took all of the action or danger out of the game. It's all there, but it's part of the fun instead of the end of the fun.

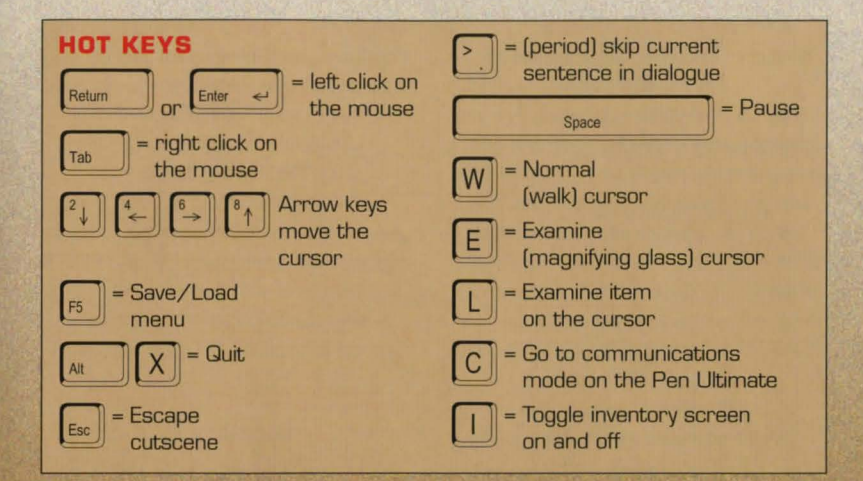

# **A FEW HELPFUL HINTS**

Pick up everything you can. Odds are, at some point, all those strange things will serve some purpose. If you get stuck and can't figure out how to proceed, try looking through all the items you've found and think about how each one might be used (perhaps with another item in your inventory). Talk to people you meet (like your fellow crew members) and try to get clues from them. Think about the places you've gone end the things you've seen. Chances are you'll find a connection that will put you back on track.

James Garrett Clint Bajakian William V. Tiller **COCYTAN LEADER** Adam Schnitzer Adam Schnitzer Adam Schnitzer Adam Schnitzer Adam Schnitzer Adam Schnitzer Adam Schnitzer Adam Schnitzer Adam Schnitzer Adam Schnitzer Adam Schnitzer Adam Schnitzer Adam Schnitzer Adam Schni  $\overline{10}$  , and the state of the state of  $\overline{11}$  , and the state of the state of  $\overline{11}$ 

**LEAD ARTIST CORCHESTRAL EXCERPTS ASSISTANCE**<br>
William V. Tiller **Corpus Concrete FROM** Peggy Bartlett

You can also write Care of the Gary Brubaker Gary Brubaker Preludes ® 1972 - ® 1975 THANKS<br>FMI Becords Ltd. Laurie Mr **WHERE TO FIND US ONLINE THE CAST** EMI Records Ltd. Laurie McBean Laurie McBean Compilation @ 1989 EMI Laurie McBean **FEEDBACK NETWORK.** 

# **DIRECTED BY Steven Blum Brown PRODUCER**<br> **REPORTERS** Darrach O'Famell

**DIALOGUE BY NEWSPERSONS** ASSISTANT VOICE EDITORS<br> **Drson Scott Card** Leilani Jones-Wilmore Cova Elliott ADDITIONAL STORY BY **WUSIC AND SOUND VOICE PROCE**<br>Steven Spielberg **MUSIC AND SOUND** SUPERVISOR

# **LEAD ARTIST**<br>William V. Tiller

When you call please be sitting in front However, you may call our 24-hour BASED ON A CONCEPT BY Mari Weiss VOICE EDITOR of your computer with paper and pen, automated hint line on: Steven Spielberg David Lodge David Lodge NEWSPERSONS and gather as much pertinent informa-<br>Annes Garrett Description Sean Clark Sean Clark Jones-Garrett Julian Kwasneski tion about your computer as you can This service costs 39p a minute, and Sean Clark James Garrett Julian Kwasneski<br>NOICE PROCESSING assemble: make, model, amount of you must be over 18 years old or have Steven Spielberg **MUSIC AND SOUND** SUPERVISOR<br>RAM and disk size, graphics card type, your parents' permission to call. Max 7 **ADDITIONAL STORY BY MUSIC** make and model of sound card and CD minutes. Price as advertised correct at Brian Moriarty Michael Land VOICE PRODUCTION NEWSTAMPS drive, as well as the information in your time of release (November 1995). William V. Tiller FROM FROM Peggy Bartlett<br>CONFIG SYS and ALLITOEXEC BAT files Service available to UK residents only LEAD PROGRAMMER Wagner: Overt CONFIG.SYS and AUTOEXEC.BAT files. Service available to UK residents only. LEAD PROGRAMMER Wagner: Overtures & VOICE PRODUCTION<br>Gary Brubaker Preludes © 1972 - © 1975 THANKS

to Customer Services at: **WHERE TO FIND US ONLINE THE CAST** Compilation ® 1989 EMI Elliot Anders<br> **CompuServe CompuServe COMMANDER** COMMANDER Records Ltd. And all the other nice folks

10:00 am to 1:00 pm and 2:00 pm **Internet E-Mail** CORA MILES **CORA MILES** Irene Sazer CREATURE CREATURE CREATURE CREATURE CREATURE CREATURE CREATURE CREATURE CREATURE CREATURE to 5:00 pm, Monday to Friday. Send mail to Leilani Jones-Villeni Jones-Wilmore Ambient Indiana Jones-Wilmore A<br>REN BORDEN Oustomer Services FAX 0171-468 2000 75300.454@compuserve.com David Lodge Clint Bajakian William V. Tiller William V. Tiller<br>Customer Services FAX 0171.468 2022 Library David Local David Lodge THE CREATOR SOUND EFFECTS BACK OJstomer SerW:es BBS 0171-4682022 Home Page THE CREATOR SOUND EFFECTS BACKGROUND ART 24 hours. NOT a message base, http://www.lucasarts.com for file download ONLY. Steven Blum Bill East of the Bill East of the Bill East of the Bill East of the Bill East of the Bill East of the Bill East of the Bill East of the Bill East of the Bill East of the Bill East of the

**ANY QUESTIONS?** NEED MORE HINTS? Please do not **THE DIG CREDITS** BORNEO SPACE **VOICE PRODUCTION**<br>DESIGNED AND DESIGNED AND DESERVER VOICE DIRECTOR/ Call our Customer Services line on: call Customer Services for HINTS, as DESIGNED AND OBSERVER SHOW SHOWS AND OBSERVER ON PRODUCE DIRECTORY 0171-368 2266 they do not give hints over the phone. Sean Clark REPORTERS Darragh O'Farrell<br>
Lewis over the phone. Sean Clark RASED ON A CONCEPT BY Mari Weiss VOICE EDITOR

FRAM AN AN AND SURVICE SIZE, THE SAN AND DISK SIZE, THE SAN AND SURVICE SIZE, SIZE, GRAPHICS CARDITIONAL STORY BY MUSIC BY Clint Bajakian<br>Brian Moriarty Michael Land Moriarty Michael Land VOICE PRODUCTION

Virgin Interactive Entertainment CompuServe COMMANDER Records Ltd. And all the other nice follow Records Ltd. And all the other nice follow Records Ltd. And all the other nice follow Europe) Limited, Send mail to 75300, 454 Game<br>Robert Patrick Factor Reserved. Studio City, CA 2 Kensington Square, Publisher's Forum A (Go GAMEPUB) MAGGIE ROBBINS GUITAR AND DIGERIDOO London W8 5RB America Online Mari Weiss David Brown ART AND ANIMATION **Keyword "Lucas"** LUDGER BRINK Aric Rubin ART STYLE<br>
Keyword "Lucas" Steven Blum MIQLIN AND VIOLA Bill Eaken Customer Services hours are Stewen Blum Steven Blum Steven Blum VIOLIN AND VIOLA Bill Eaken Bill Eaken VIOLIN AND VIOLA Bill Eaken VIOLIN AND VIOLA Bill Eaken VIOLIN AND VIOLA Bill Eaken VIOLIN AND VIOLA Bill Eaken VIOLIN

#### SUPERVISING ANIMATORS Joe Letteri **INSANE ANIMATION MARKETING MARKETING** Amy Coffman ART DEPARTMENT

# Kevin Boyle Thomas L. Hutchinson SYSTEM **PRODUCT MARKETING** Dave Harris **DIRECTOR** Sean Turner CEL PAINTERS Michaud Vince Lee MANAGER Troy Molander Collette Michaud ANIMATORS Kim Balestreri Matthew Russell Tom Byron HINT LINE REPS ART DEPARTMENT

#### ADDITIONAL ANIMATION Japeth Pieper **QUALITY A88URANCE** Tom Sarris Dino Ago GENERAL COUNSEL William V. Tiller Littler Leslle Aclaro Lesle Aclaro LEAD TESTER **INTERNET MARKETING** Brian Carlson Bob Roden

Anson Jew Chris Weakley TESTERS Jason Deadrich Julian Kwasneski Holly Green Peter Tsacle Annual Muszalski Aaron Muszalski Ryan Kaufman PACKAGE DESIGN Manny Martinez MATIONAL SALES Paul Topolos C. Andrew Nelson Rachael Bristol Soo Hoo Design Melinda Miller MANAGER SPECIAL EFFECTS LEAD EFFECTS Dan Pettit Dan Rettit MANUAL DESIGN Janice Romano Meredith Cahill ANIMATORS TECHNICIAN TECHNICIAN Theresa O'Connor Shepard Associates Lynn Selk MANUFACTURING & Chris Green **Michael Levine Matthew Azeveda** Matthew Azeveda **Erik Shumaker DISTRIBUTION** Gordon Baker **EFFECTS TECHNICIAN** Scott Douglas **PRODUCTION CORRESPONDENCE** Jason Horstman James Byers **Reed Derleth PRODUCTION MANAGER** Beverly Brennan MANAGER, MANAGER, MANAGER, Beverly Brennan MANAGER, **3D ANIMATION DESCRIPTION CONFIDENTIAL** Jo "Captain Tripps" Ashburn Camela Boswell Jay Geraci Jay Geraci INTERNATIONAL<br> **LICASARTS PROGRAMMING LEAD COMPATIBILITY** PRODUCTION DOCUMENTATION Lisa Star LUCASARTS **PROGRAMMING** LEAD COMPATIBILITY PRODUCTION DOCUMENTATION Lisa Star Ralph Gerth **PROGRAMMERS TESTING TESTING COORDINATOR** Brian Bonet INTERNATIONAL Daniel Colon, Jr. Livia Mackin COMPATIBILITY TESTING **LUCA8ART8** Cindy Leung Ron Lussier Jonathan Ackley Jim Davison **PRODUCT SUPPORT ENTERTAINMENT** CONTROLLER MECHAOEUS Mark Crowley Paul Purdy PRODUCT SUPPORT **COMPANY** Tom McCarthy

Graham Annable **ART TECHS** Michael Land Manual ART MANAGER Thomas Scott Laurie Blavin David DeVan Michele Harrell Michael McMahon Sue Seserman Kellie Walker DIRECTOR OF Sue Seserman Kellie Walker DIRECTOR OF Sue Seserman Kellie Walker DIRECTOR OF Sue Seserman Kellie Walker DIRECTOR OF Sue Seserman Sue Seser Chris Miles **Chris Miles And Australian Moffett** Peter McConnell Public RELATIONS **TECH REPS** PRODUCTION Geri Bertolo Kim Balestreri Subsection SPECIALIST Stacey Ackerman Stacey Ackerman Steve Dauterman

Andy Murdock Sean Clark GAMANAGER MANAGER MANAGER WORDEN THE SIDENT VOICE DEPARTMENT Goose Ramirez SCUMM STEM Mark Cartwright Mark Cartwright Mark Rachn Jack Sorensen MANAGER Bill Niemeyer Aric Wilmunder **QA SUPERVISOR HINT LINE SUPERVISOR DIRECTOR OF SALES** Tamlynn Barra Cody Chancellor **Acker Accord Code Connors Connors** Tabitha Tosti AND MARKETING **I.S. MANAGER** Melissa Kangeter Brad P. Taylor **D. A. D. A. B. A. B. A. B. A. B. A. B. A. B. A. B. A. B. A. B. A. B. A. B. A. B. A. B. A. B. A. B. A. B. A. B. A. B. B. A. B. A. B. A. B. A. B. A. B. A. B. A. B. A. B. A. B. A. B. A. B. A.** INDUSTRIAL **BOOTMAKER PROGRAM** Wendy Kaplan **LEADS LEADS** DIRECTOR OF ADMINISTRATIVE<br>
LIGHT & MAGIC Paul LeFevre Paul Lefevre LIGHT & MAGIC **Paul LeFevre Paul Lefevre** Anne Barson **Anne Barson CECHNOLOGY** SUPPORT Lincoln Hu Tony Burquez Douglas Scott Kay Catherine Durand Jay Riddle Ian Campbell Jannett Shirley Paul

Charlie Ramos Japeth Pieper **i MUSE" MUSIC SYSTEM PUBLIC RELATIONS** Bob McGehee **OPERATIONS SUPERVISOR** Michael Slisko Rachael Bristol Chris Purvis Chris Purvis SPECIALIST Jonathon Jackson HUMAN RESOURCES Marc Benoit Gary Brubaker **Gary Brubaker Doyle Gilstrap Susan Upshaw PRODUCTION MANAGER** 

Peggy Stok Rachel Bryant Amanda Haverlock Gina Barton Sherri Bridge Christina Levinson Zack Small Judy Grossman SALES AND MANUFACTURING **SUPPORT** Judy Allen Laura Ricci

**DIG SPINOFFB**  SEE US ON THE WORLD WIDE WEB http://www. lucasarts. corn THE DIG OFFICIAL PLAYER'S GUIDE by Jo Ashburn Available from Infotainment World

#### THE DIG SOUNDTRACK Available from Angel Records THE DIG NOVEL AND AUDIO DRAMA by Alan Dean Foster Available from Warner/Aspect Books GRATEFUL THANKS TO THE ETERNALLY PATIENT Wendy Rae Clark Amy Coffman Michelle Morris-Brubaker [Congrats!) Deniz Ince Peter Hively Casey Donahue-Ackley Stephanie Colon Anita Crowley C. Sterling Imlay John Lyons

Pat Pidge **Newton** 

Monkey, the incredibly lonely, drooling cat ADDITIONAL THANKS Hal Barwood Neena Bonetti Lucy Autrey Wilson Betsy Mitchell Allan Kausch Wayne Chang Jay Trimble

**VERY SPECIAL THANKS TO**  George Lucas and Steven Spielberg

#### LIMITED WARRANTY

Notice: LucasArts Entertainment Company ("LEC"] reserves the right *tn* make changes in the product described in this manual at any time and without notice.

The enclosed software product and this manual are copyrighted and all rights are reserved by LEC. No part of this manual or any of the accompanying materials may be copied, reproduced, or translated in any form or medium without the prior written consent of LEC.

LEC warrants *tn* the original consumer purchaser that the media furnished in this product will be free from defects in materials and workmanship (as evidenced by your receipt). If the media supplied as part of this product prove *tn* be defective, and provided that the consumer purchaser returns the media *tn* Virgin Interactive Entertainment (Europe) Limited in accordance with the instructions in the following paragraph, Virgin Interactive Entertainment [Europe] Limited will replace the defective media free of charge.

To obtain a replacement CD. please return the CD only, postage prepaid. *tn* Virgin Interactive Entertainment (Europe] Limited, at the address below, accompanied by proof of date of purchase, a description of the defect, and your name and return address.

THE ENCLOSED SOFTWARE. MEDIA AND DOCUMENTATION ARE PROVIDED "AS IS.' LEC MAKES ND WAR-RANTIES WHATSOEVER REGARDING THE ENCLOSED SOFTWARE. MEDIA AND DOCUMENTATION, WHETHER WRITTEN OR ORAL, EXPRESSED OR IMPLIED, INCLUDING, WITHOUT LIMITING THE GENERALITY OF THE FOREGOING, WARRANTIES AND CONDITIONS OF MERCHANTABILITY OR FITNESS FOR A PARTICULAR PUR-POSE, EVEN IF LEC HAS BEEN INFORMED OF SUCH A PURPOSE. ACCORDINGLY, THE ENTIRE RISK AS TO THE USE, RESULTS ANO PERFORMANCE OF THE SOFTWARE, MEDIA ANO DOCUMENTATION IS ASSUMED BY YOU. IN NO EVENT WILL LEC BE LIABLE TO YOU DR ANYONE ELSE FOR ANY CONSEQUENTIAL, SPECIAL. OR INDIRECT DAMAGES RESULTING FROM POSSESSION, USE. OR MALFUNCTION OF THIS PRODUCT. INCLUDING WITHOUT LIMrTATIDN, DAMAGE TO PROPERTY AND, TO THE EXTENT PERMITTED BY LAW. DAMAGES FOR PERSONAL INJURY. EVEN IF LEC HAS BEEN ADVISED OF THE POSSIBILITY OF ANY SUCH DAMAGES OR LOSS. SOME STATES DO NOT ALLOW LIMrTATIONS ON THE DURATION OF IMPLIED WARRANTIES AND/OR THE EXCLUSION OR LIMrTATION OF INCIDENTAL OR CONSEQUENTIAL DAMAGES. AND THUS THE PRECEDING LIMrTATIDN AND/ DR EXCLUSIONS AND LIMITATIONS MAY NOT APPLY TO YOU. THIS WARRANTY GIVES YOU SPECIFIC LEGAL RIGHTS. AND YOU MAY HAVE OTHER RIGHTS DEPENDING ON THE LAWS IN YOUR STATE. YOU AGREE THAT THE LIABILITY OF LEC ARISING OUT OF ANY KIND OF LEGAL CLAIM (WHETHER IN CON-TRACT. TORT. OR OTHERWISE] WILL NOT EXCEED THE AMOUNT YOU ORIGINALLY PAID FOR THE USE OF THIS PRODUCT.

The Dig game © 1995 LucasArts Entertainment Company. All Rights Reserved. Used Under Authorisation. The Dig and 1MUSE are trademarks of LucasArts Entertainment Company. The LucasArts logo is a registered trademark of LucasArts Entertainment Company. *iMUSE U.S. Patent No.* 5,315,057. LucasArts Entertainment Company. P.O. Box 10307. San Rafael, CA 94912 Distributed by Virgin Interactive Entertainment (Europe) Limited, 2 Kensington Square. London WB 5RB

# GREETINGS FROM COCYTUS

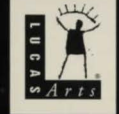

The Dig game @ 1995 LucasArts Entertainment Company. All Rights Reserved. Used Under Authorisation. The Dig and iMUSE are trademarks of LucasArts Entertainment Company. The LucasArts logo is a registered trademark of LucasArts Entertainment Company. IMUSE U.S. Patent No.<br>5.315.057. Distributed by Virgin Interactive Entertainment (Europe) Limited. All right